<span id="page-0-0"></span>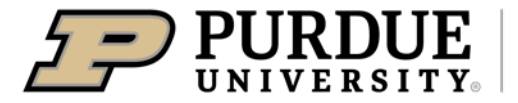

**Extension - 4-H Youth** Development

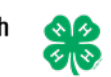

## Enrolling in 4-HOnline as a Returning Youth Member

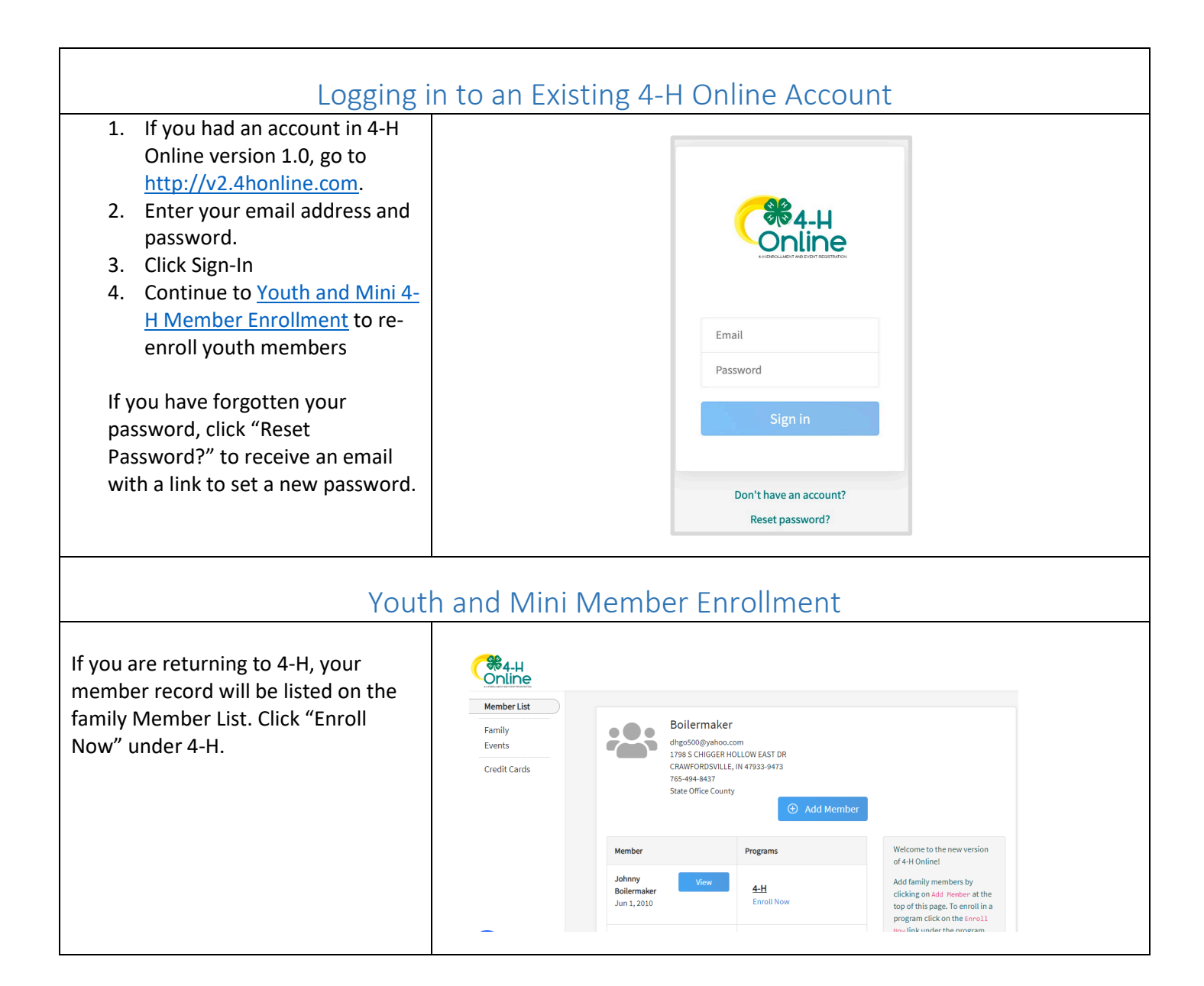

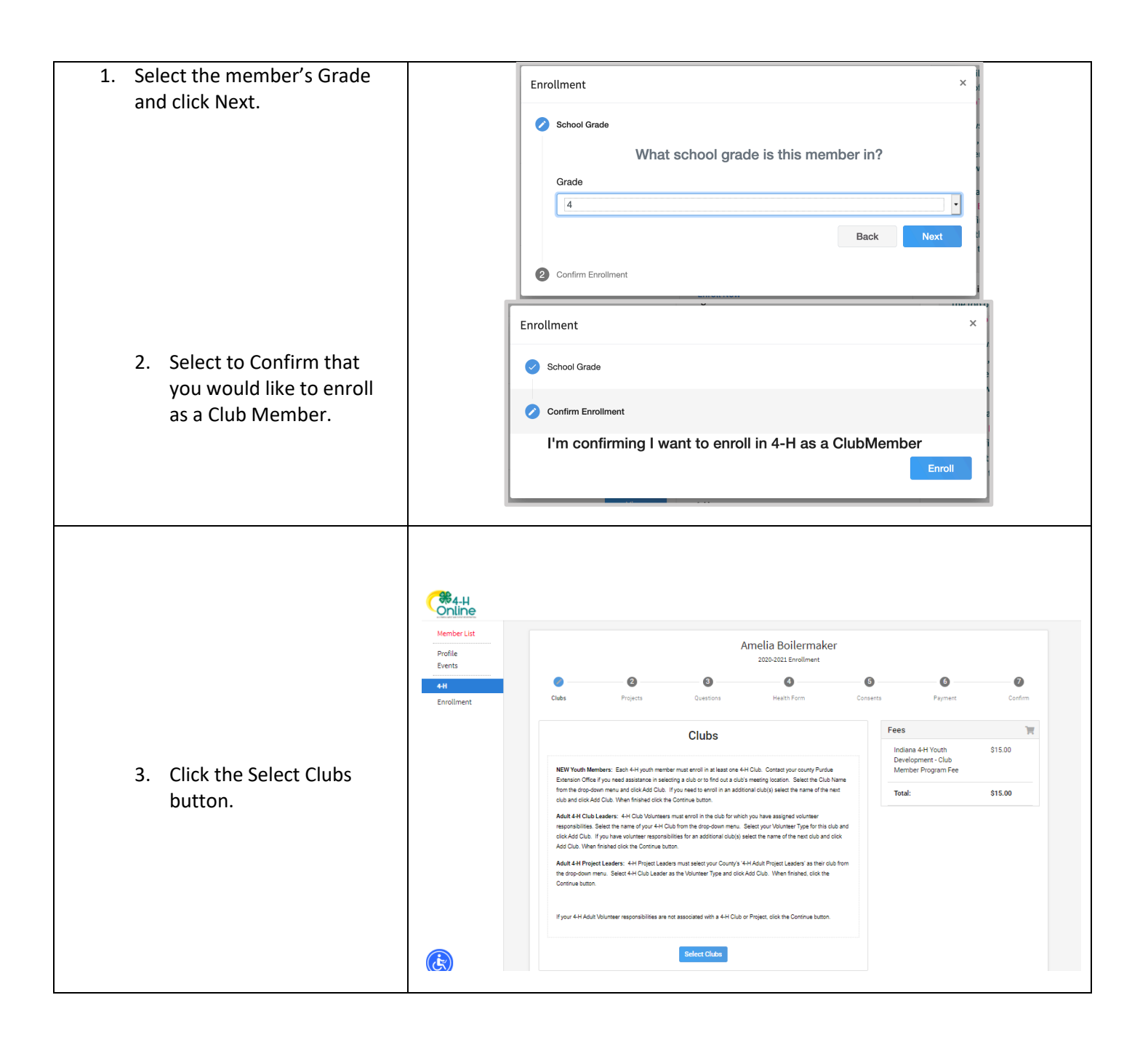

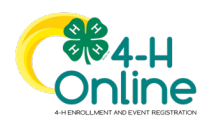

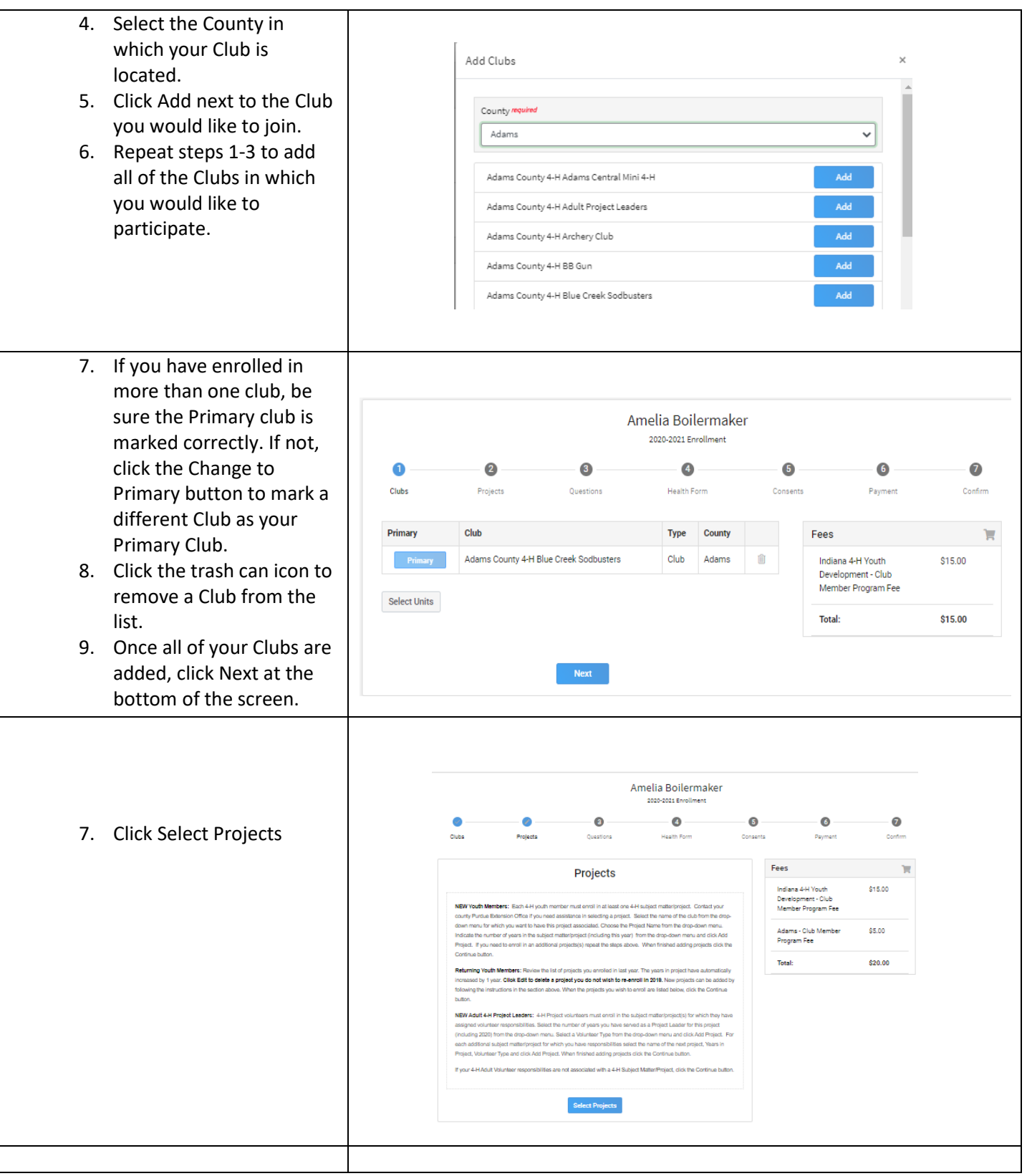

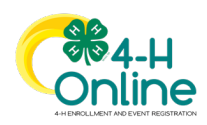

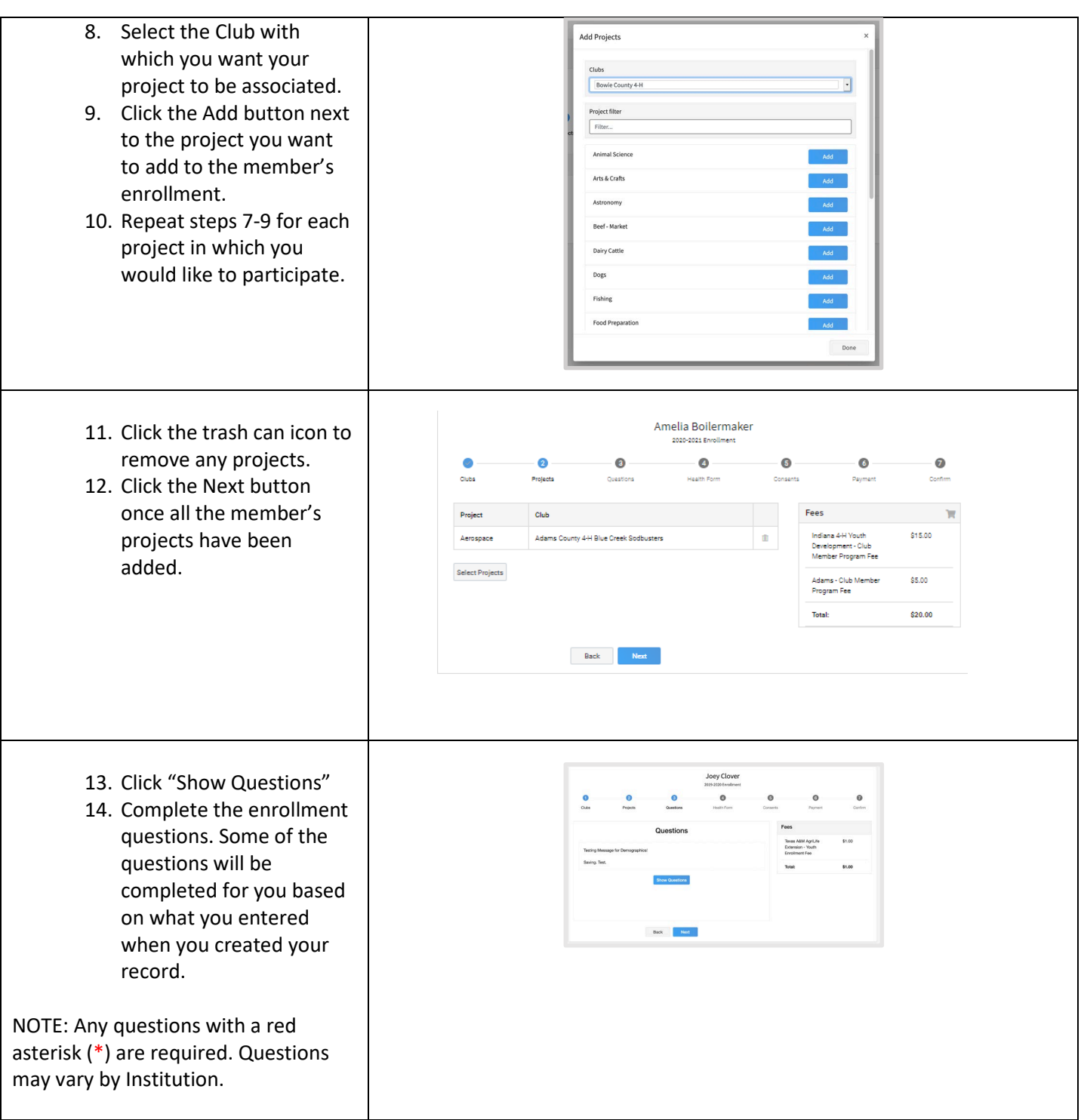

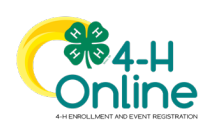

## [Type here]

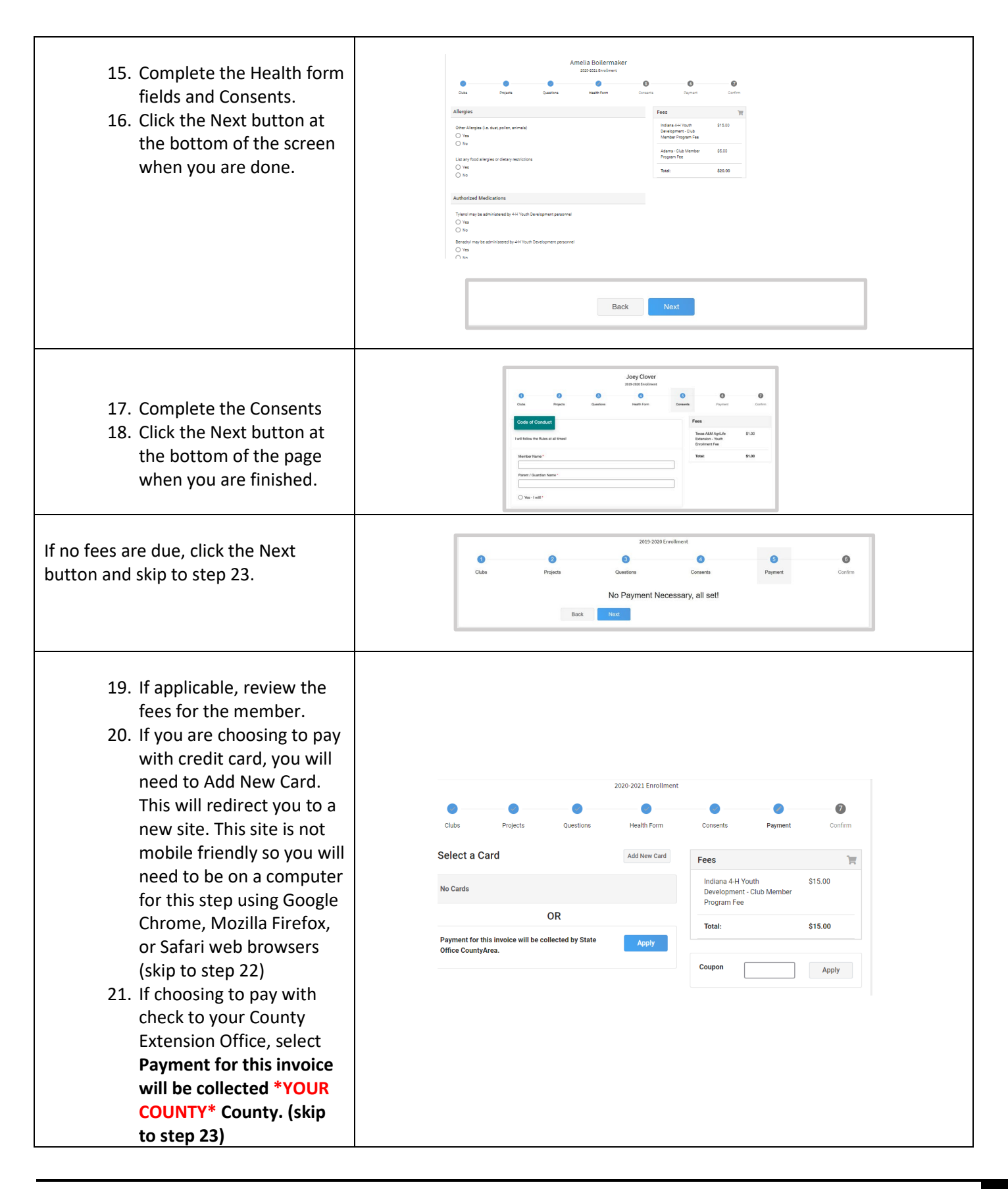

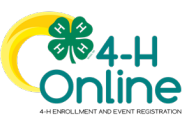

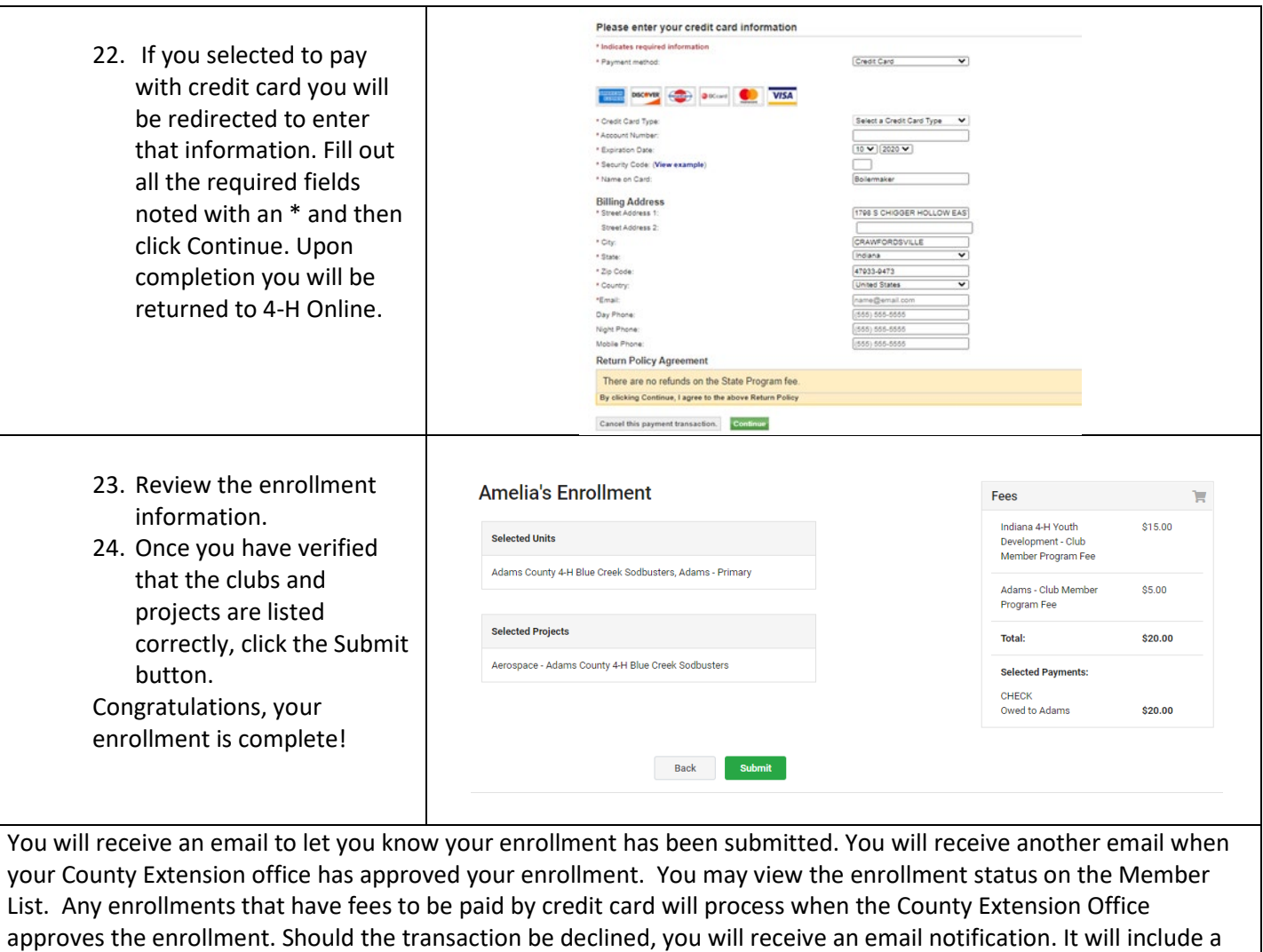

link to login so that you may add another card or change your payment method.

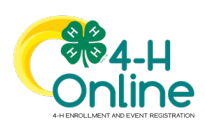